Grupa 3.

## **Sprzęt kliencki Komputery stacjonarne 15 sztuk**

Proponowany sprzęt:

Nazwa producenta:………………………………. Model:……………………………………………

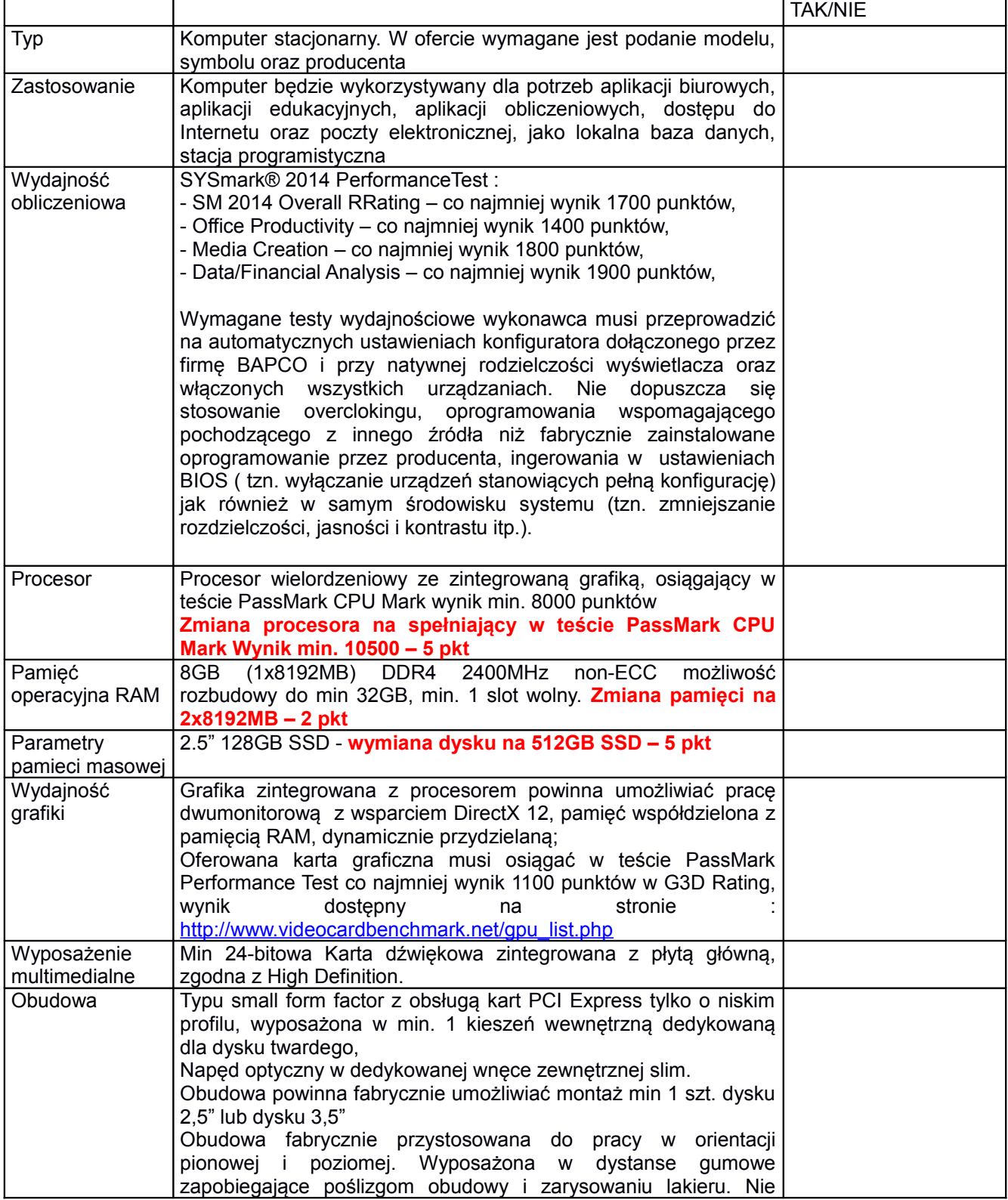

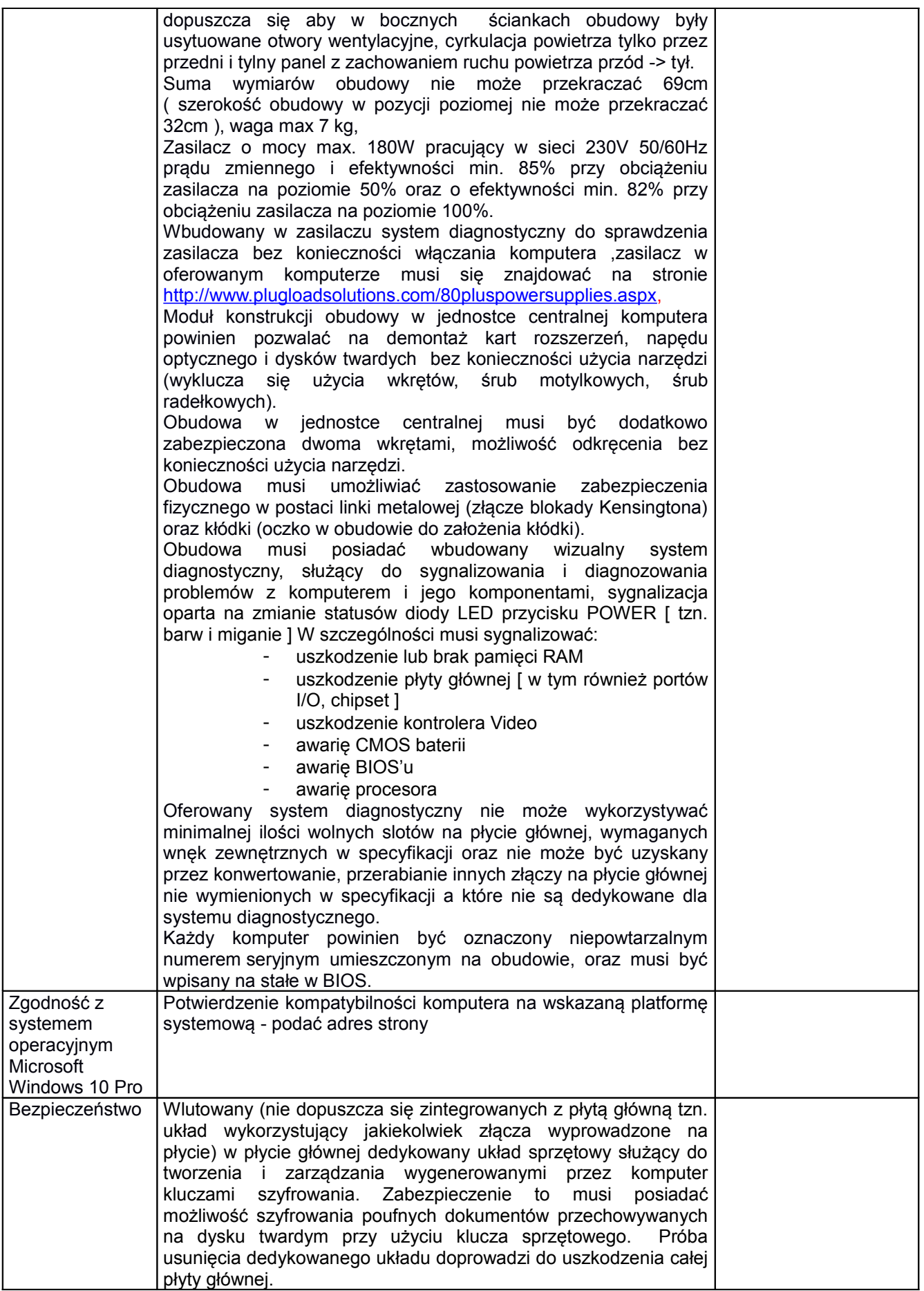

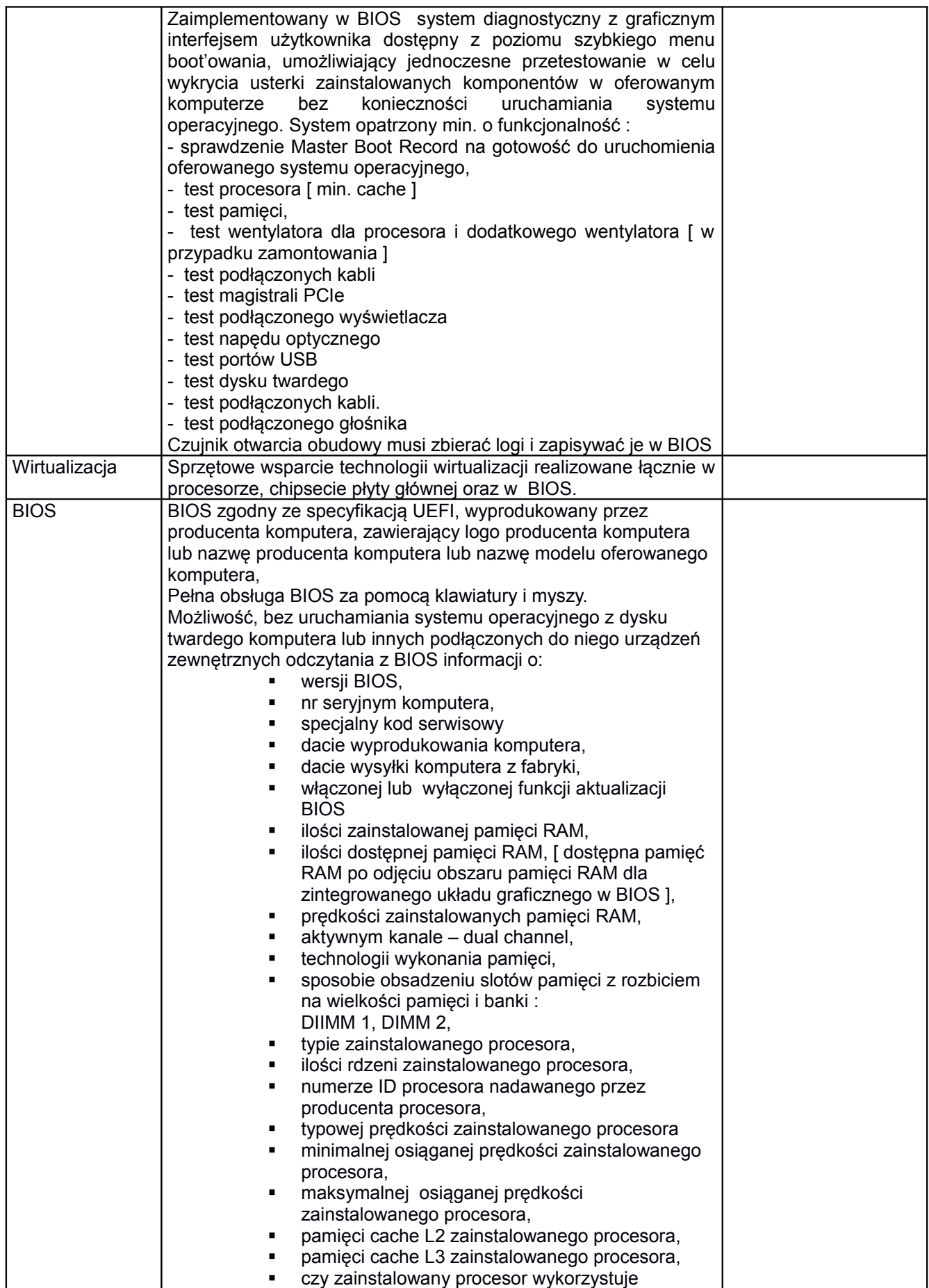

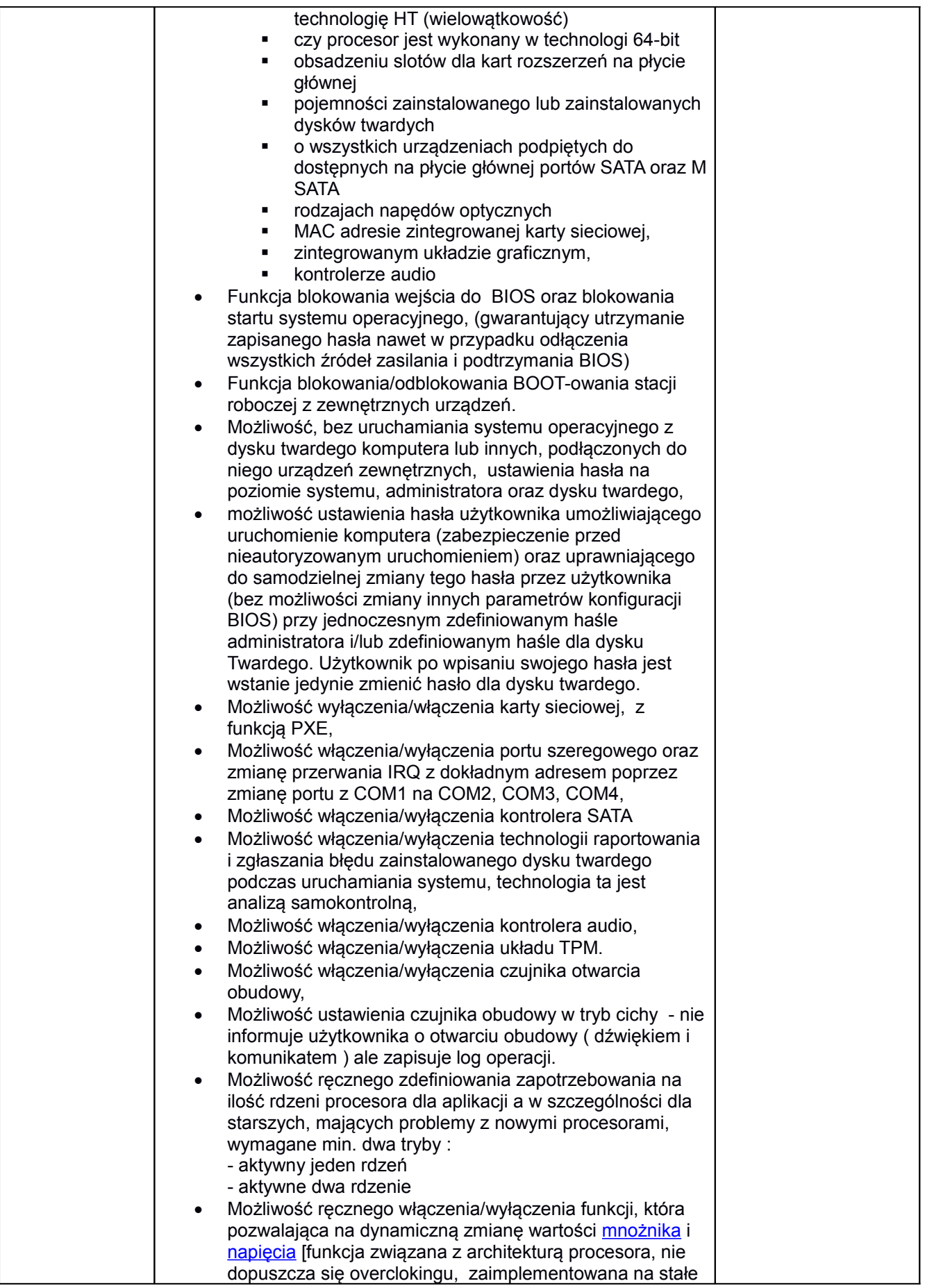

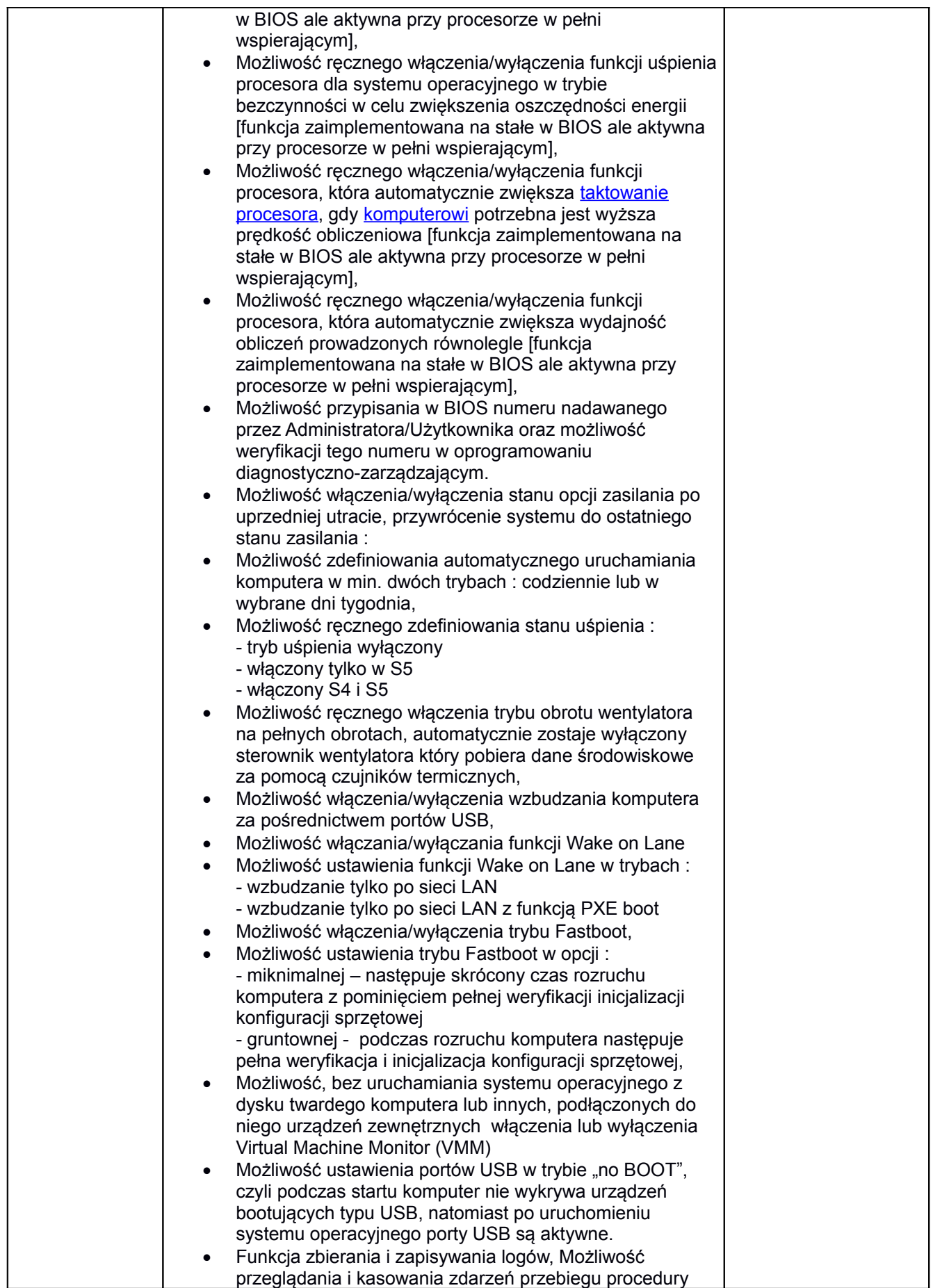

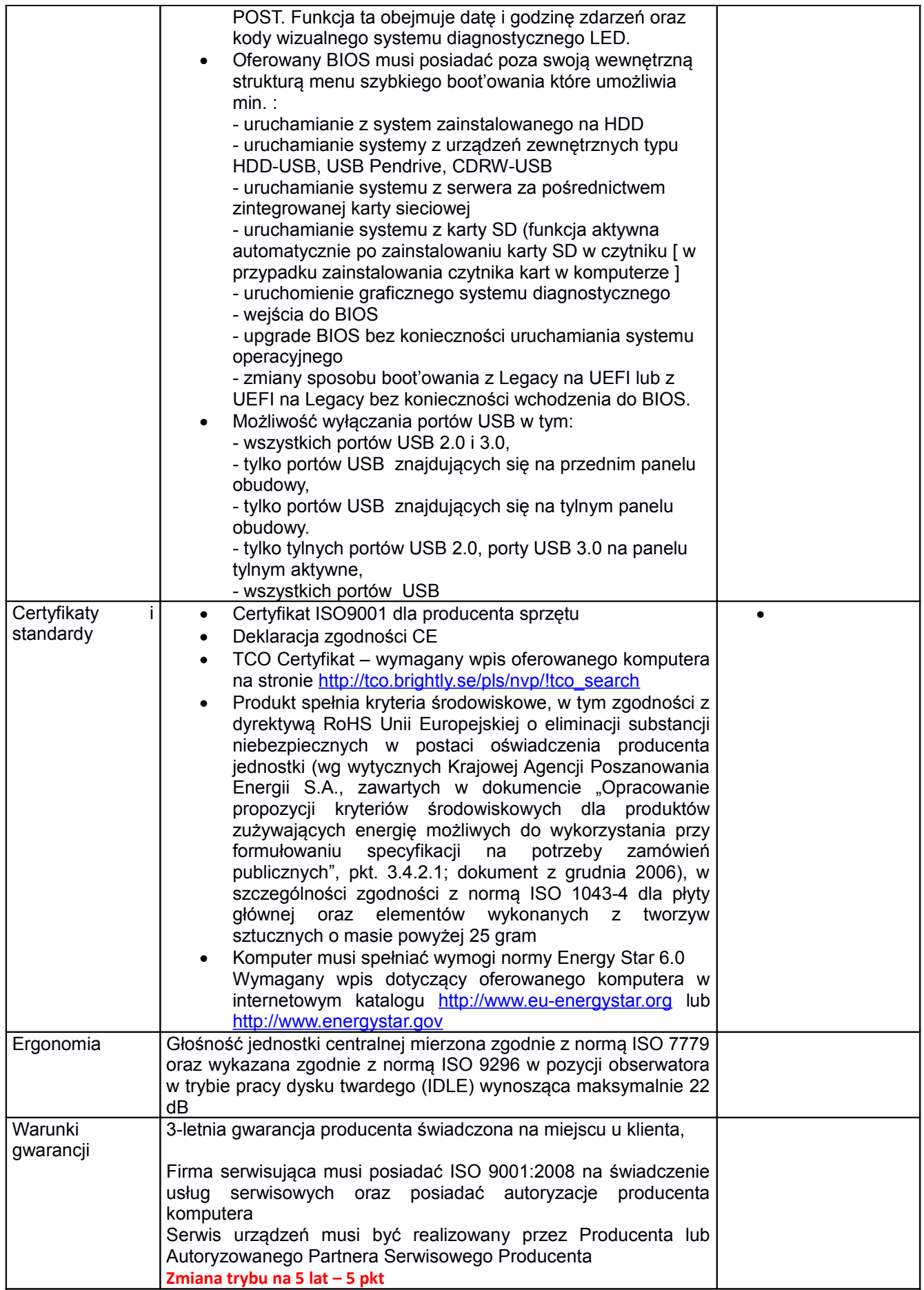

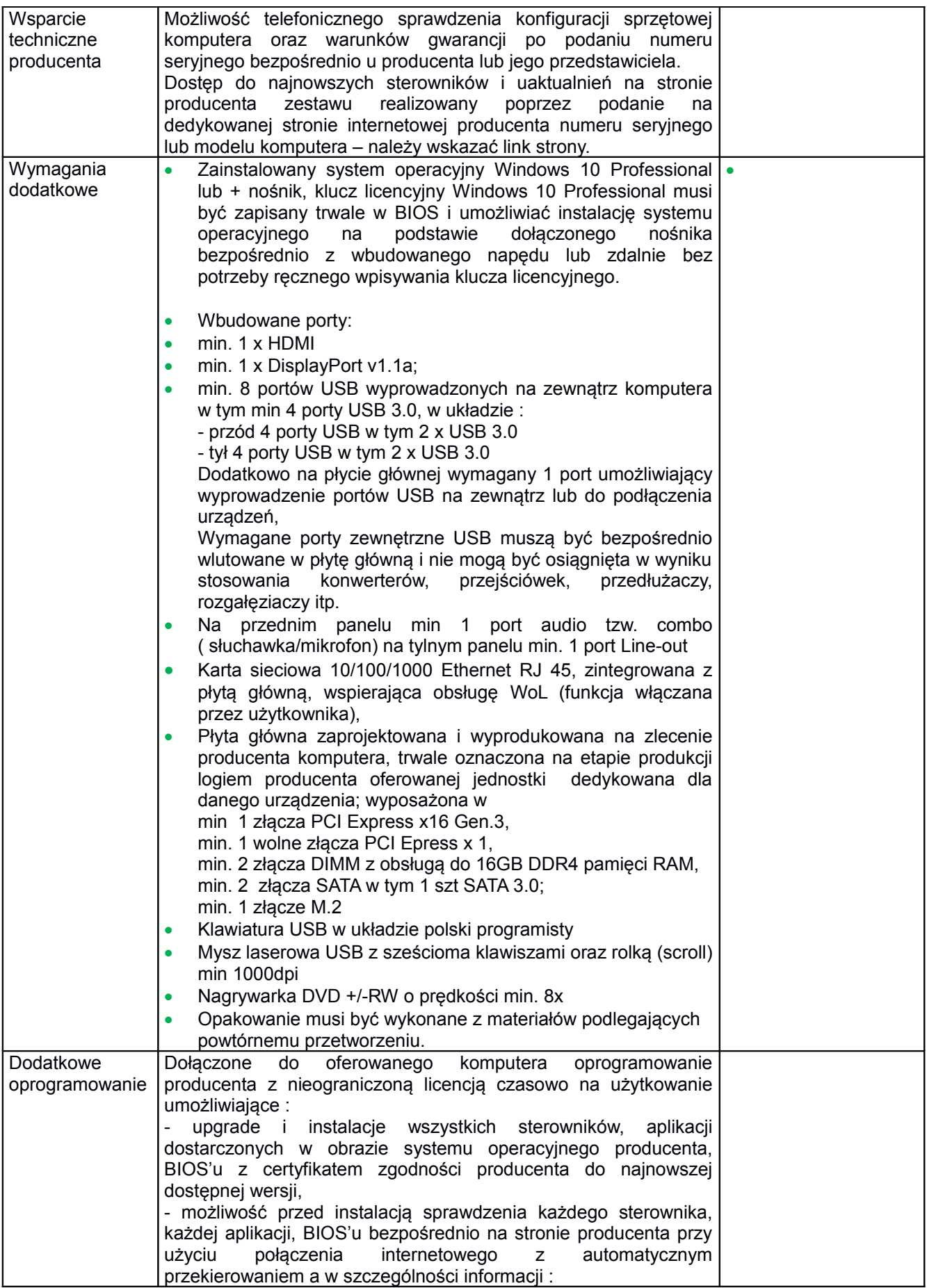

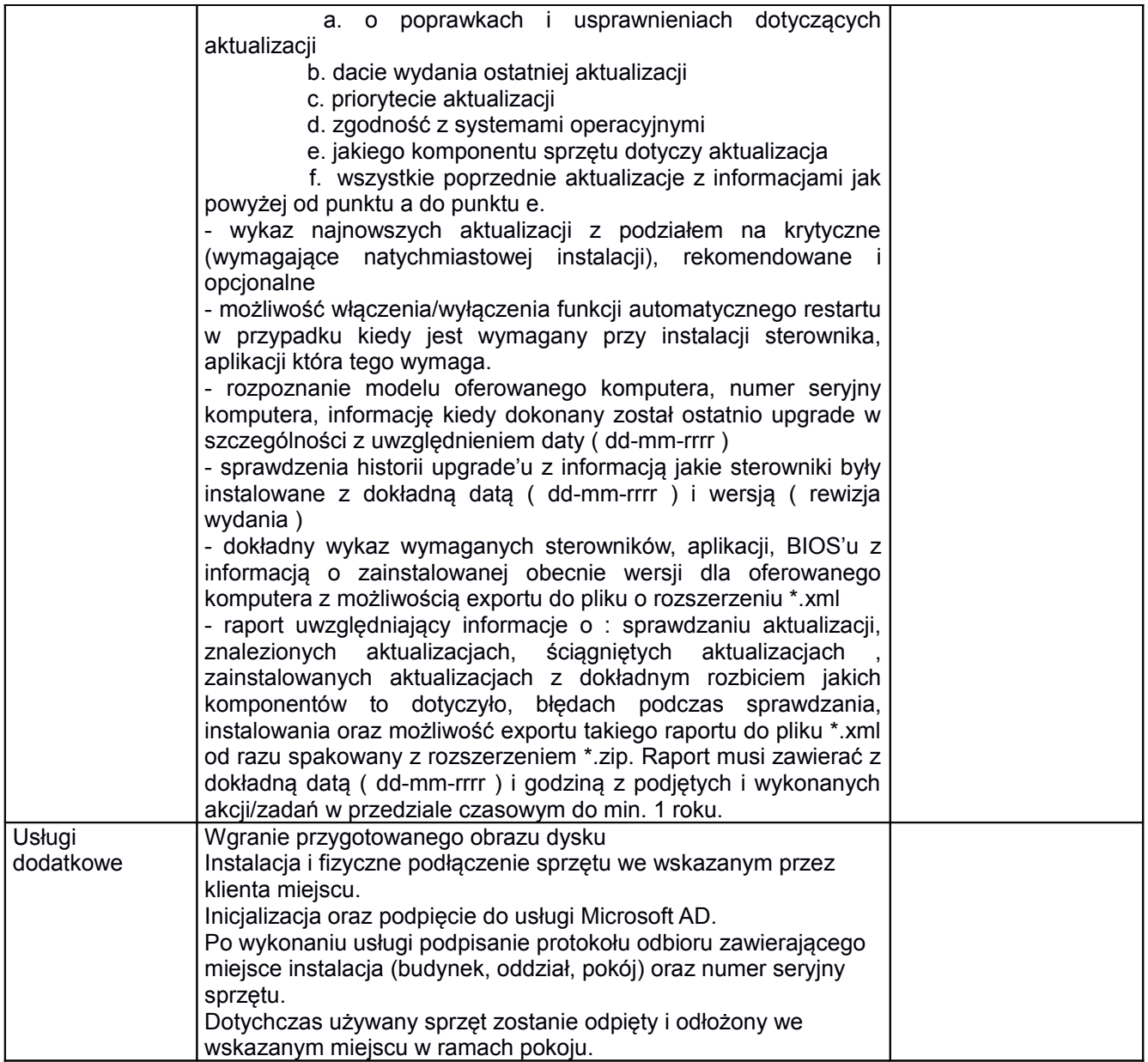

## **Monitory**

## **15 sztuk**

Proponowany sprzęt: Nazwa producenta:………………………………. Model:……………………………………………

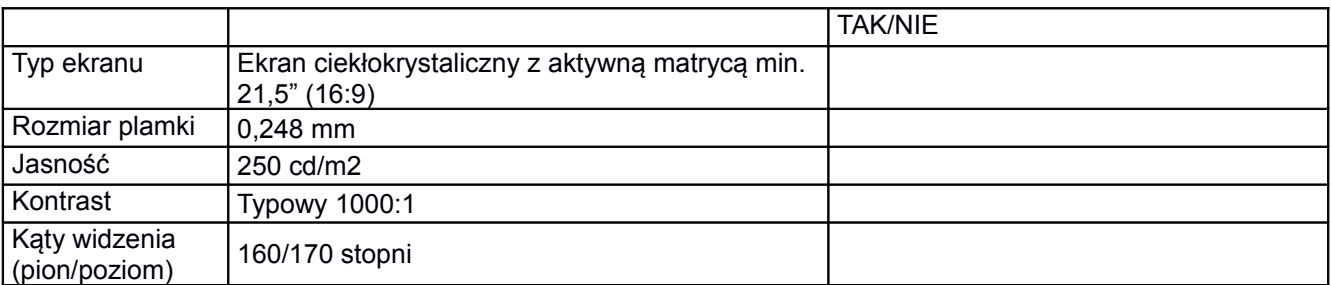

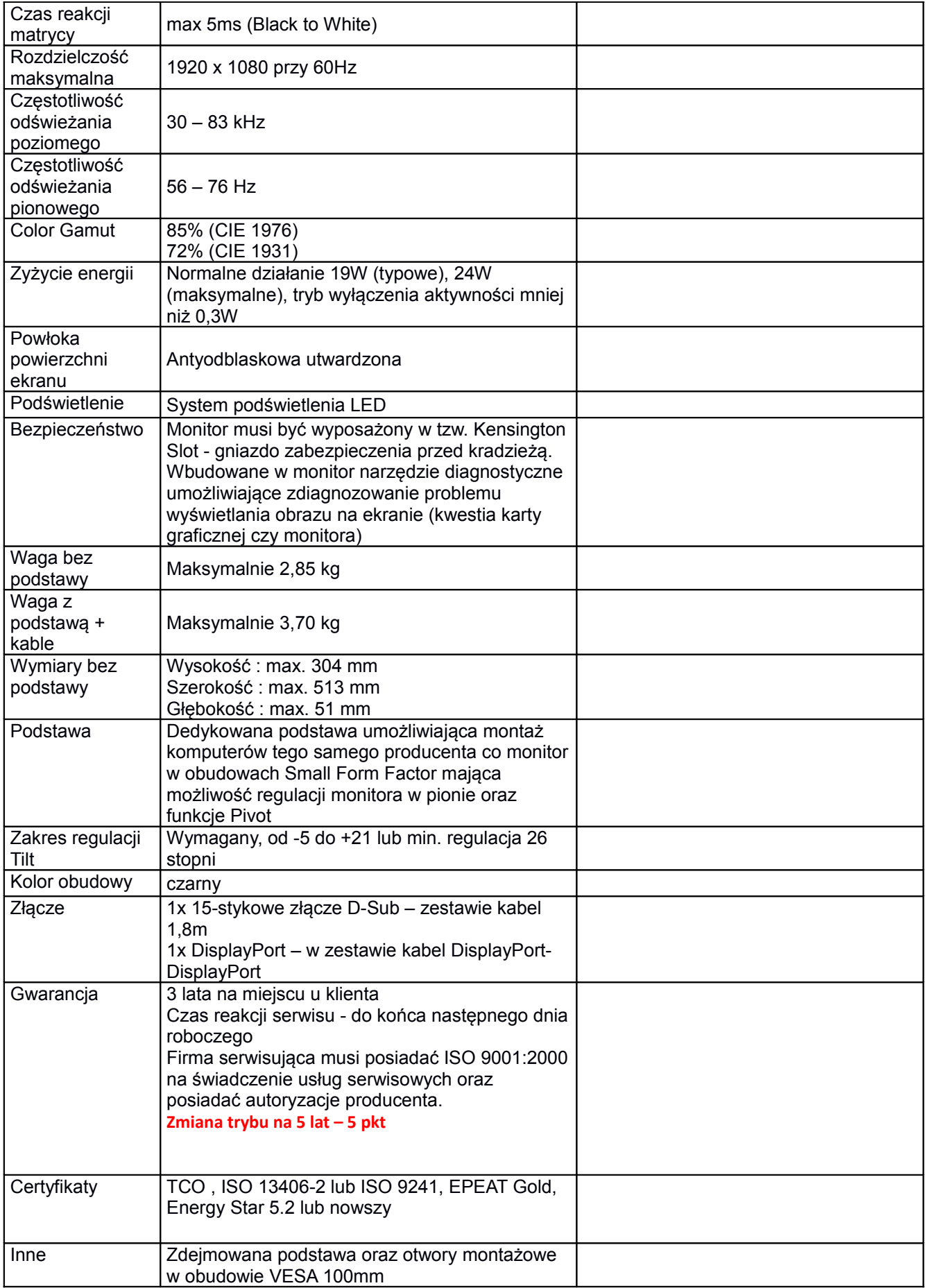

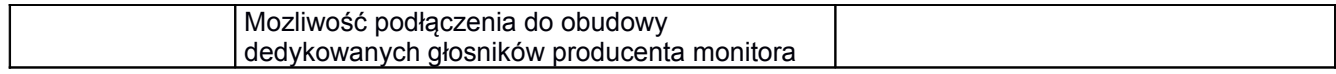